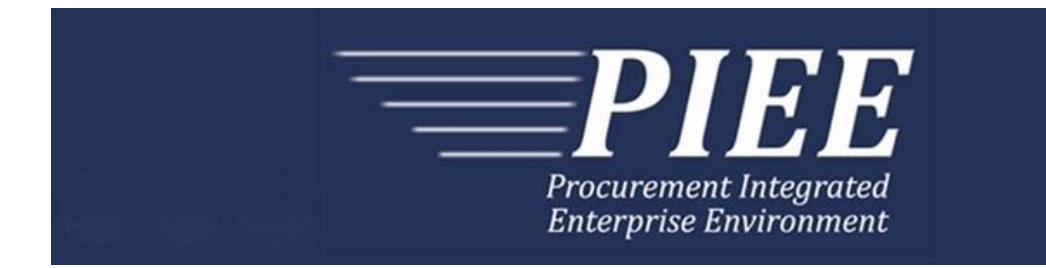

# **EDI Guide - Appendix E 810P (Progress Pay)**

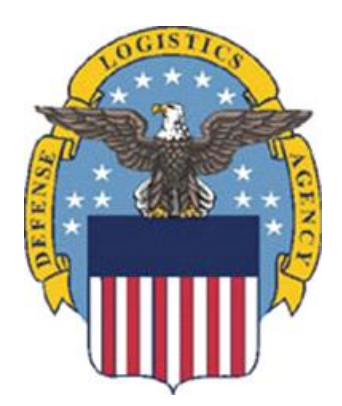

**Prepared For: Defense Logistics Agency**

**Effective as of version 6.11.0. This guide remains valid until modified.** This page intentionally left blank.

# **History Page**

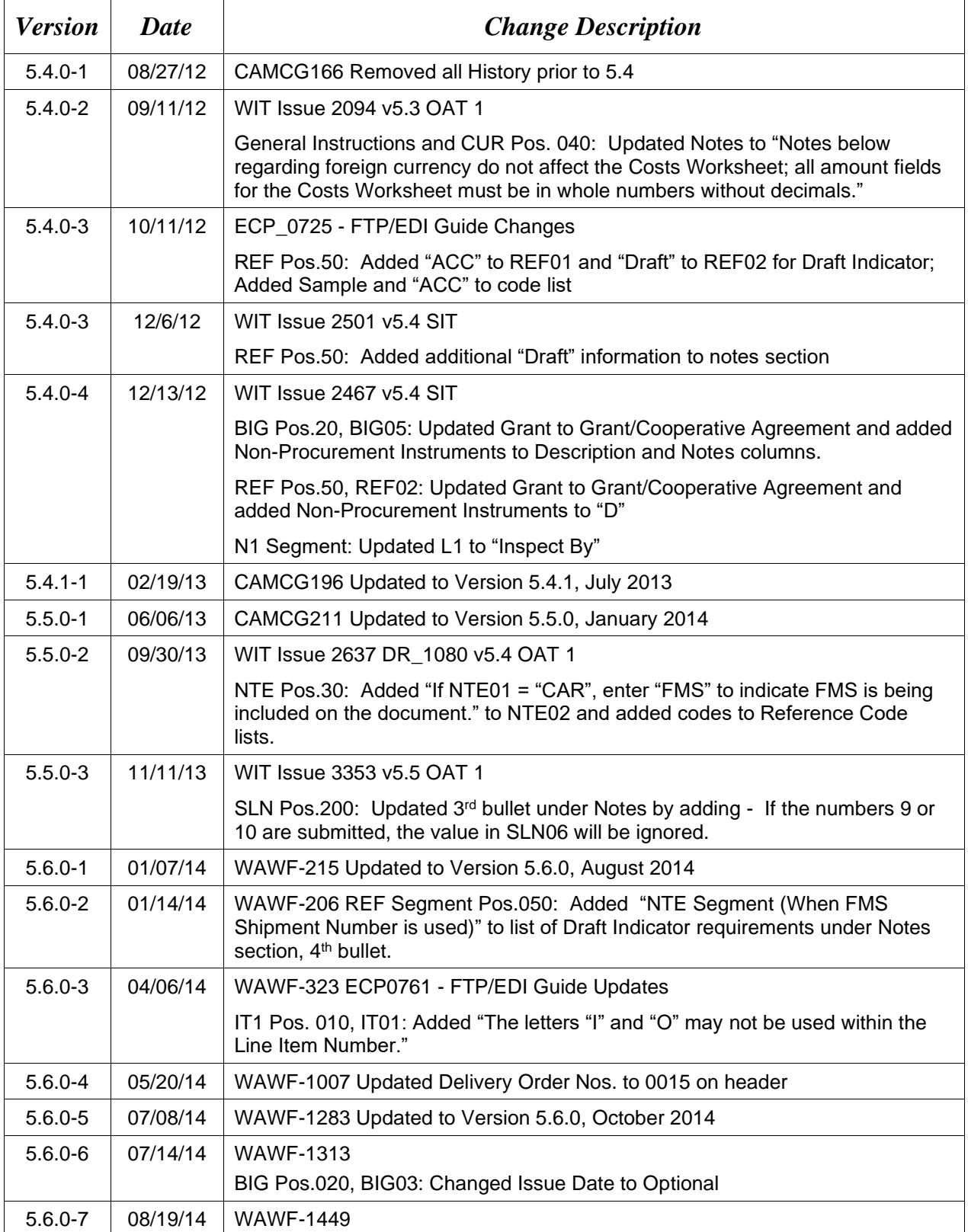

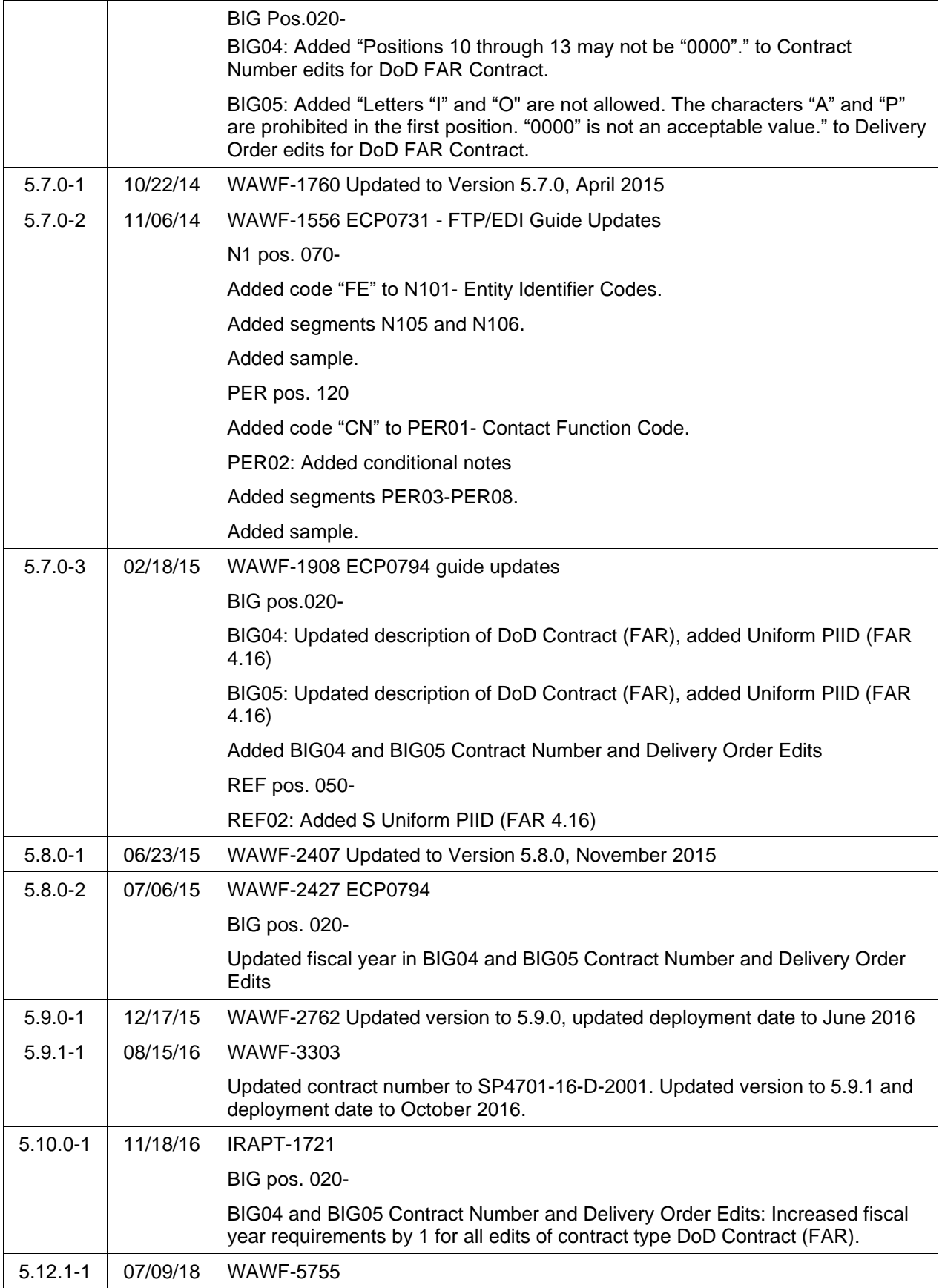

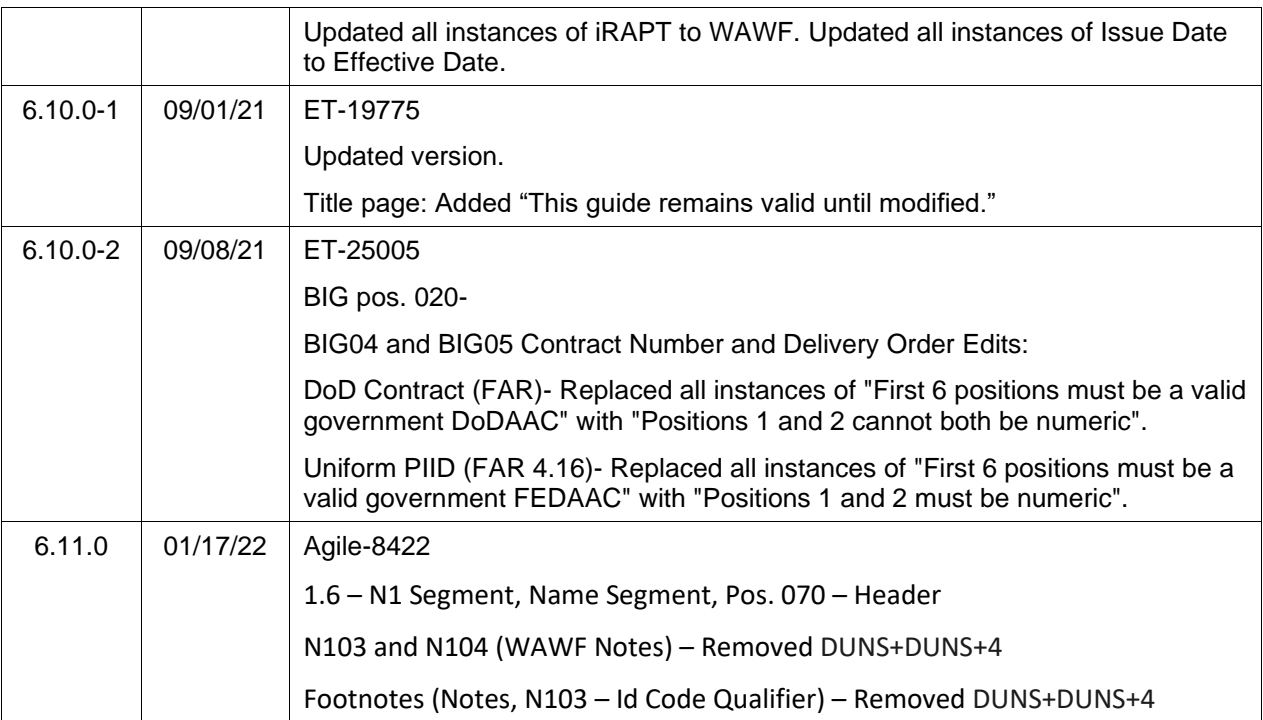

This page intentionally left blank.

# **Table of Contents**

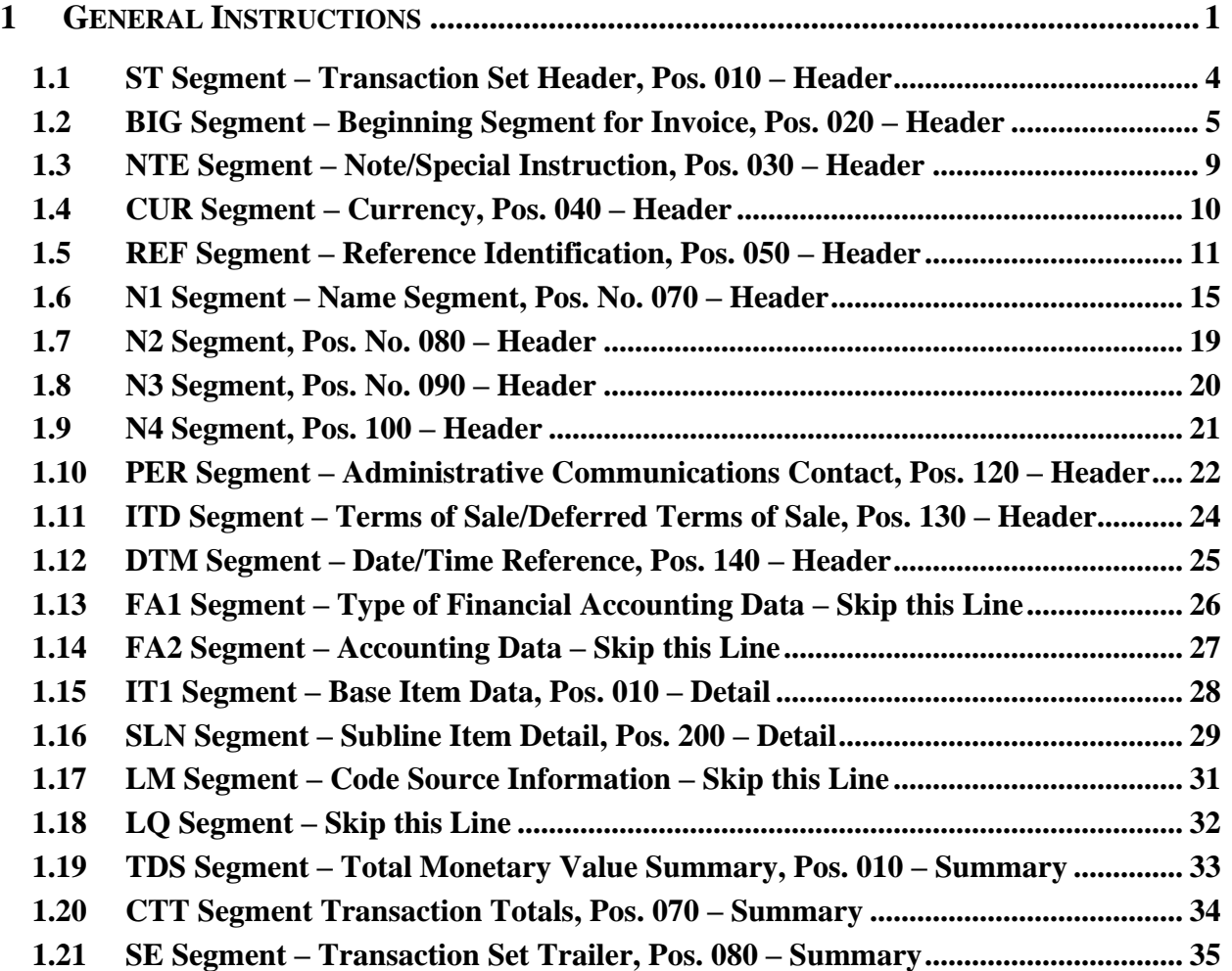

This page intentionally left blank.

### <span id="page-8-0"></span>**1 General Instructions**

The following pages represent the Wide Area Workflow (WAWF) Data Element/Segment Cross Reference for the reporting information via EDI, into WAWF, including UID information. The tables that follow present the usage of the Segments and data elements arrayed in Transaction Set Order. Only the Segments that WAWF accepts are outlined below. The information represents 810P (Progress Payment) X12 transactions into Wide Area Workflow (WAWF). The EDI Guide was created using the latest draft of the Implementation Conventions.

**NOTE:** If using a word processor program (i.e. Microsoft Word, WordPerfect, Microsoft WordPad, Microsoft Write, etc.) to create EDI files, then the text must first be cut/copied out of the word processor program and pasted into Microsoft Notepad, or another ASCII text editor and saved in the text editor, before sending the data to WAWF. This converts the text to text-only format and removes control characters that contain formatting information.

#### **Sending Attachments to WAWF:**

**To send attachments to WAWF that are related to an EDI transaction via SFTP, Vendors must use the attachment code "E9" (See REF Segment at Pos. 050) to associate the attachment with the transaction.**

**WAWF provides Vendors the capability to manually FTP over attachments electronically. These attachments can then be referenced and attached to inbound EDI transactions. Please contact the Help Desk for assistance in setting up a directory on the FTP server to submit attachments using this method. Once set up with a directory, Vendors will need to FTP over their file as a separate action from submitting the EDI file. The attachment needs to be present on the server at the time the inbound EDI file is processed by WAWF.**

**To send attachments to WAWF via EDI, Vendors may also use the 841 EDI Transaction Set. Vendors may not use the 841 EDI Transaction Set for anything other than sending attachments.**

**Please refer to the EDI\_WAWF\_Guide.doc for detailed EDI enveloping instructions for attachment data as only one document (i.e. one Transaction Set) can be transmitted with one 841 in an ISA/IEA when attachment data is submitted to WAWF.**

#### **WARNING: Wide Area Workflow (WAWF) is designated for Sensitive Unclassified information ONLY. Do NOT upload classified attachments into WAWF.**

PIEE Website:

[https://piee.eb.mil](https://piee.eb.mil/)

Website for detailed UID information:

<http://www.acq.osd.mil/dpap/pdi/uid/index.html>

Website for detailed RFID information:

<http://www.acq.osd.mil/log/rfid/index.htm>

Each page includes the following:

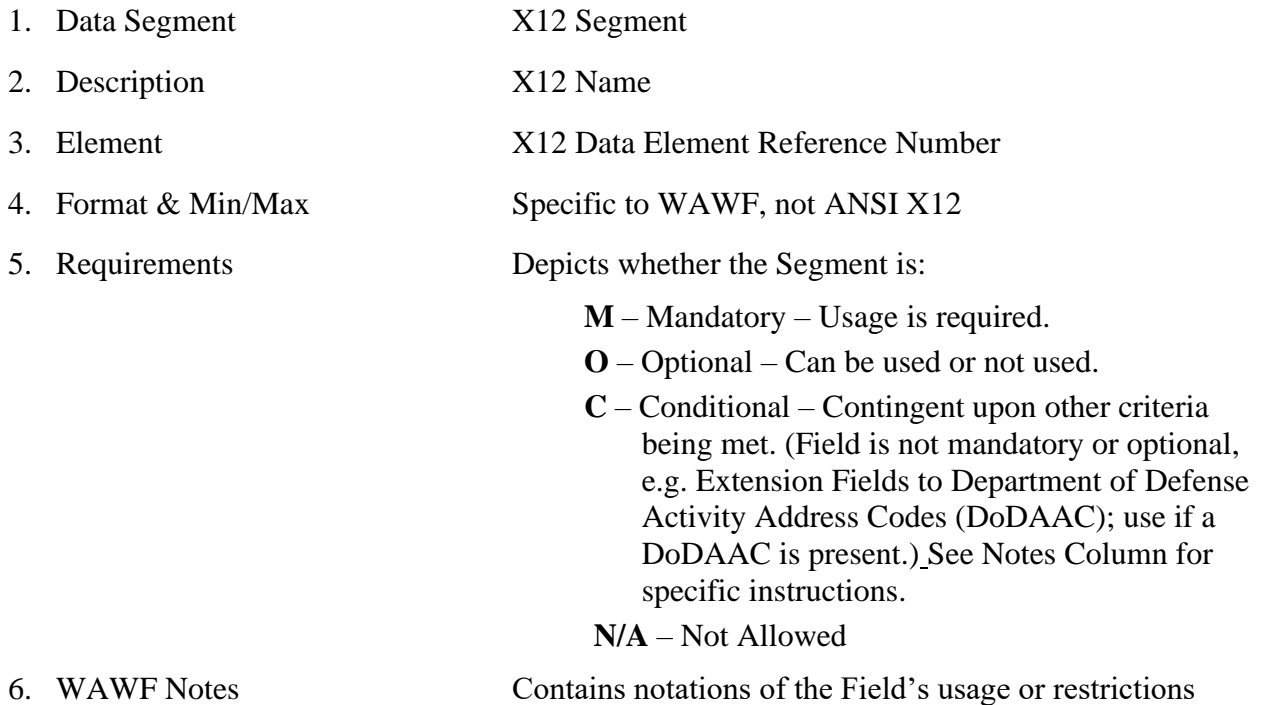

Fields included within WAWF display the "Type" Field depicting the value used.

- **Nv** Numeric Field where  $v =$  number of decimal positions, decimal implied (i.e. 300 will be read as 3.00)
- **R** Decimal number. If value includes decimal, then WAWF requires decimal point and value be sent: WAWF will NOT imply or assume decimal points. Examples:
	- o 300 will be read into WAWF as "300"
	- o 3.00 will be read into WAWF as "3"
	- o 3.5 will be read into WAWF at "3.5"
- **ID** Identifier
- **AN** Alphanumeric String
- **DT** All Date Fields use format CCYYMMDD
- **TM** All Time Fields use the format HHMMSS

*Notes:* 

- Above and below each Segment there are notes pertaining to WAWF. The values that WAWF accepts are also noted. WAWF ignores all codes not identified in this guide.
- The word "must" in a Segment Note implies that the Segment is mandatory. The word "may" in a Segment Note implies that this Segment is Conditional based on the terms of the contract or the needs of the contractor.
- 810P (PPR) does not allow One Pay, Navy ERP or EBS EDI transactions.

Notes below regarding foreign currency do not affect the Costs Worksheet; all amount fields for the Costs Worksheet must be in whole numbers without decimals.

• Currency codes that allow exactly two positions to the right of the decimal may be submitted via EDI.

Currency codes that allow greater than two positions to the right of the decimal may NOT be submitted via EDI.

Currency codes that allow zero or one position to the right of the decimal may be submitted via EDI, however, the following rules will be applied:

- When the amount field is defined as a numeric field  $(N2)$ , the decimal positions must be submitted with one or two zeros as needed to meet the X12 requirement that exactly two decimals are required for N2 fields.
- When the amount field is defined as a decimal number field  $(R)$  or an alpha/numeric string (AN),
	- o The system will pad zeroes to right of the decimal point up to the number of digits allowed for a Currency Code.
	- o The system will drop zeroes to the right of the decimal point if they exceed the number of digits allowed for a Currency Code.
	- o If a non-zero number is given to the right of the maximum number of allowable decimal places as specified by the Currency Code, an error will be given.

#### <span id="page-11-0"></span>**1.1 ST Segment – Transaction Set Header, Pos. 010 – Header**

**NOTE:** There must be only one instance of ST per transaction.

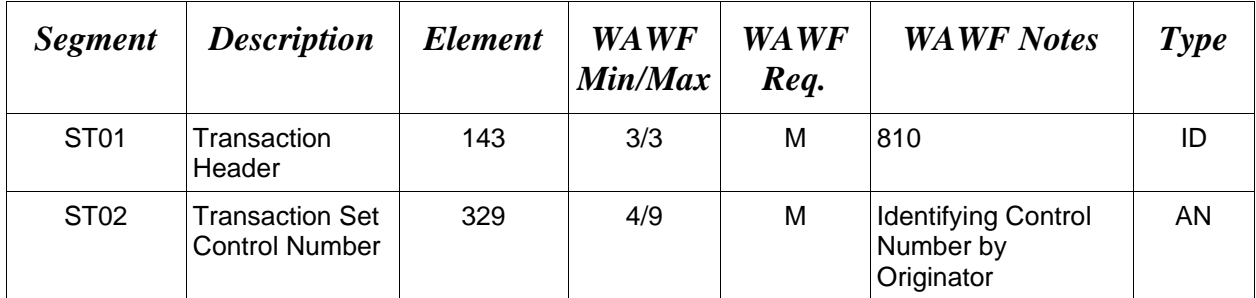

# *Sample:*

ST^810^0023

#### <span id="page-12-0"></span>**1.2 BIG Segment – Beginning Segment for Invoice, Pos. 020 – Header**

**NOTE:** There must be only one instance of BIG per transaction.

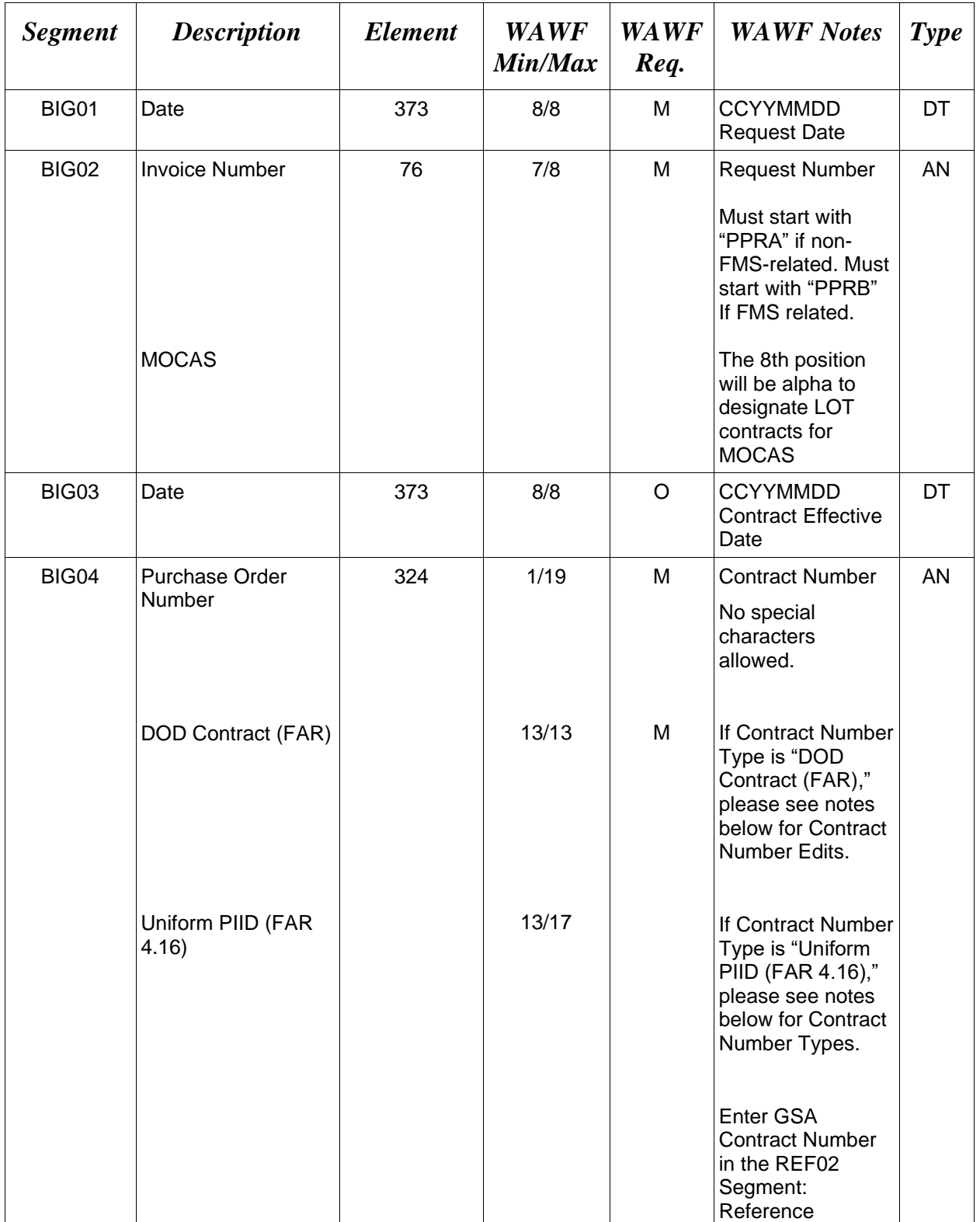

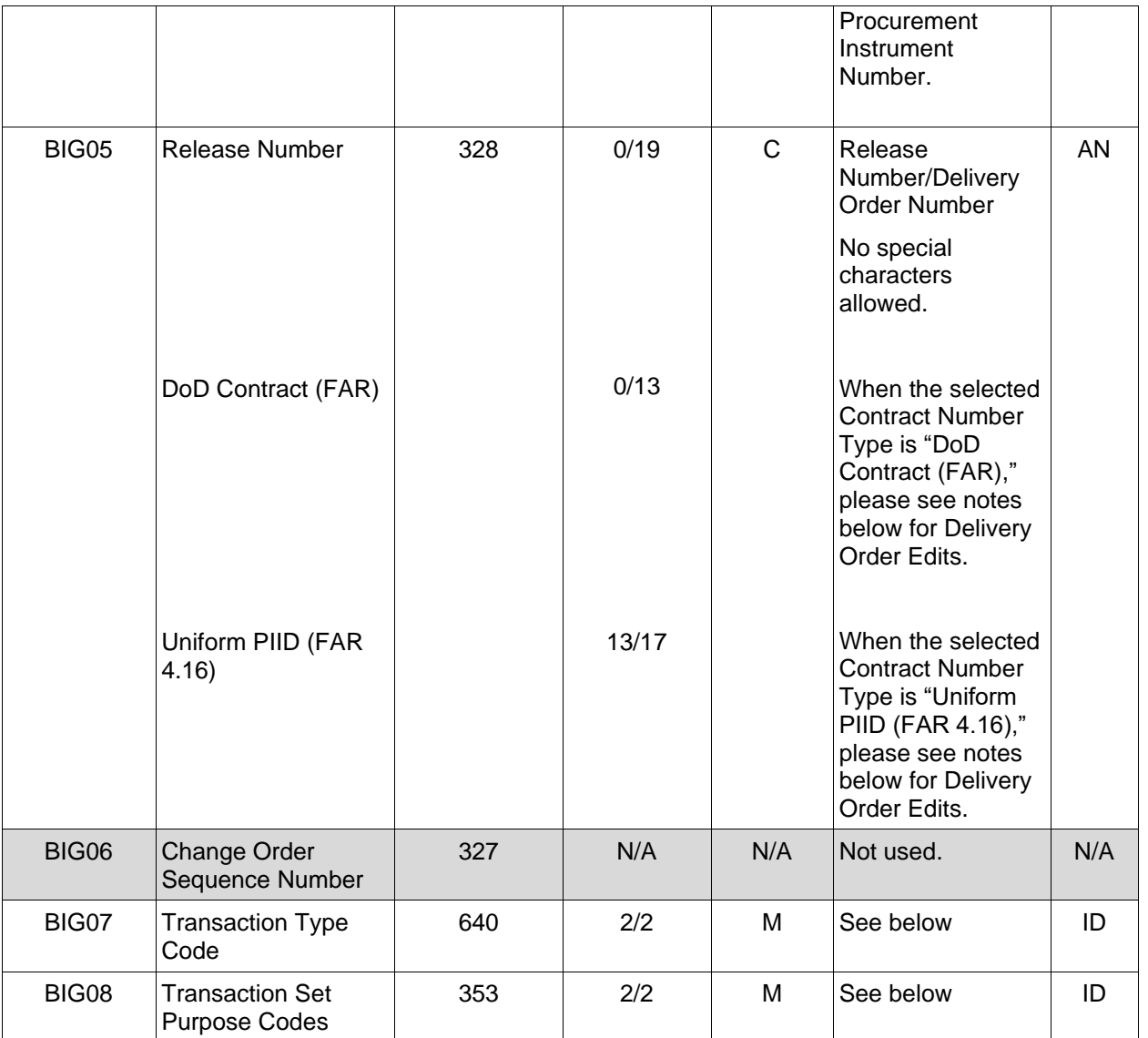

#### *Samples:*

BIG^20081001^PPRA001^20080814^N0038399D9901^0004^^PA^00 (Original) BIG^20081001^PPRA001^20080814^N0038399D9901^0004^^PA^01 (Void) BIG^20081001^PPRA001^20080814^N0038399D9901^0004^^PA^05 (Void & Replace)

#### *Notes:*

- BIG04 Procurement Instrument ID No. (PIIN) Use to indicate the 13 position AN contract or purchase order number. Do not use spaces or dashes.
- For Void or Void & Replace documents (when  $BIG08 = "01"$  for Void or "05" for Void & Replace), the following Key data elements cannot be changed:

o Contract Number, (BIG04) Delivery Order Number, (BIG05) Invoice Number, (BIG02)

PA Progress Payment Invoice 00 Original

#### **BIG07 -***Transaction Type Codes* **BIG08 - Transaction Purpose Codes**

- 
- 01 Void
- 05 Void & Replace

#### **BIG04 and BIG05 Contract Number and Delivery Order Edits**

#### *Contract Type is "DoD Contract (FAR)"; Fiscal Year 18 and later*

#### **Contract Number Edits:**

- No special characters allowed.
- Must be 13 characters in length.
- Contract cannot contain "O" or "I" at any position.
- Positions 1 and 2 cannot both be numeric.
- Positions 7 and 8 (FY parameter) must be numeric and greater than or equal to 18 and less than 66.
- Position 9 must be alpha.
- Position 9 may not be: B, E, I, J, O, Q, R, U, W, X, Y, or Z.
- Position 10 through 13 in the Contract Number may not be "0000."

#### **Delivery Order Number Edits:**

- No special characters allowed.
- Must be 13 characters in length.
- Delivery Order Number may not contain "O" or "I" at any position.
- Positions 1 and 2 cannot both be numeric.
- Positions 7 and 8 (FY parameter) must be numeric and 18 or greater and less than 66.
- Position 9 must be F.
- Position 10 through 13 in the Delivery Order Number may not be "0000" (all zeroes).
- Delivery Order is prohibited when the  $9<sup>th</sup>$  position of the Contract Number is C, F, H, M, P, or V.
- For Acquisition, Delivery Order is required when the  $9<sup>th</sup>$  position of the Contract Number is A, D, or G.

## *Contract Type is "DoD Contract (FAR)"; Fiscal Year 17 and prior*

#### **Contract Number Edits:**

- No special characters allowed.
- Must be 13 characters in length.
- Contract cannot contain "O" or "I" at any position.
- Positions 1 and 2 cannot both be numeric.
- Positions 7 and 8 (FY parameter) must be numeric and less than 18 or greater than 65.
- Position 9 must be alpha.
- Position 9 cannot be B, E, I, J, N, O, Q, R, T, U, or Y.
- Position 10 through 13 in the Contract Number may not be "0000."

#### **Delivery Order Number Edits:**

- No special characters allowed.
- Must be 0, 4, or 13 characters in length.
- May not contain "O" or "I" at any position.
- For Acquisition, Delivery Order required when the ninth position of Contract Number is A, D or G.
- Delivery Order prohibited when ninth position of Contract Number is C, F, M, P, V, or W.
- If the Delivery Order is 4 characters, the following edits will be applied:
	- The characters "A" and "P" are prohibited in the first position of 4-character Delivery Order Number.
	- "0000" is not acceptable value.
- If the Delivery Order is 13 characters, the following edits will be applied:
	- Positions 1 and 2 cannot both be numeric.
	- Positions 7 and 8 must be numeric.
	- Position 9 must be F.
	- Positions 10 through 13 cannot be all zeroes.

#### *Contract Type is "Uniform PIID (FAR 4.16)"*

#### **Contract Number Edits:**

- No special characters allowed.
- Must be 13 to 17 characters in length, inclusive.
- Contract cannot contain "O" or "I" at any position.
- Positions 1 and 2 must be numeric.
- Positions 7 and 8 (FY parameter) must be numeric and 16 or greater.
- Position 9 must be alpha.
- Position 9 cannot be: B, E, I, J, O, Q, R, U, W, X, Y, or Z.
- Position 10 through the end of the Contract Number may not be all zeroes.

#### **Delivery Order Number Edits:**

- No special characters allowed.
- Must be 13 to 17 characters in length, inclusive.
- Delivery Order Number may not contain "O" or "I" at any position.
- Positions 1 and 2 must be numeric.
- Positions 7 and 8 must be numeric and 16 (FY parameter) or greater.
- Position 9 must be F.
- Position 10 through the end of the Delivery Order Number may not be all zeroes.
- Delivery Order is prohibited when the  $9<sup>th</sup>$  position of the Contract Number is C, F, H, P, or V.
- For Acquisition, Delivery Order is required when the  $9<sup>th</sup>$  position of the Contract Number is A, D, or G.

#### <span id="page-16-0"></span>**1.3 NTE Segment – Note/Special Instruction, Pos. 030 – Header**

**NOTES:** There may be multiple instances of the NTE Segment when NTE01="ADD".

Comments are mandatory if there is a previously submitted final Invoice against the Contract Number and Delivery Order.

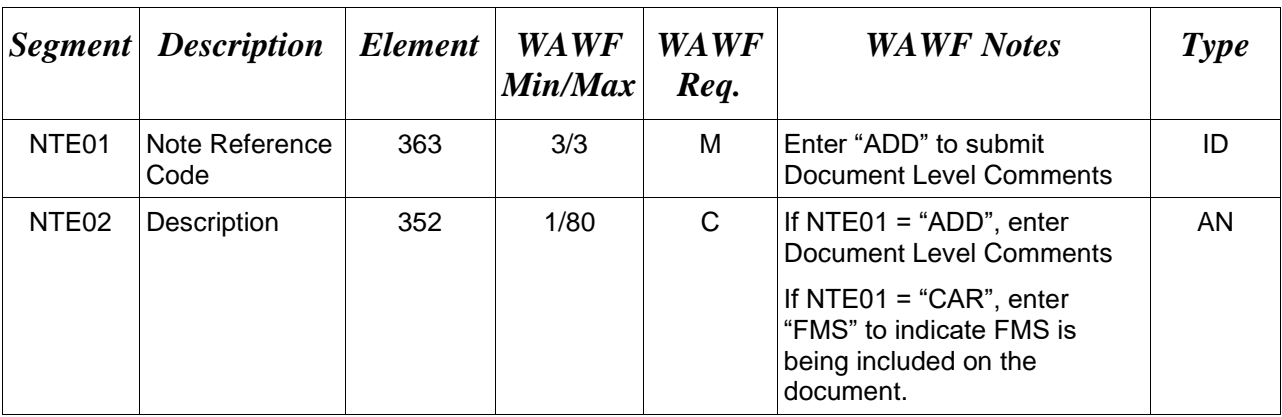

Use the NTE instead of the REF segment at Pos. 050 – Header.

#### *Sample:*

NTE^ADD^These are the initiators document level comments.

NTE^CAR^FMS

#### **NTE01 -** *Reference Codes*

ADD – Document Level Comments

CAR – Other Related Information

#### **NTE02 -** *Reference Codes*

FMS – FMS Indicator

#### *Notes:*

- The delimiter character "<sup>"</sup>" is not allowed in comments.
- The comments will be concatenated into a single comment which may not exceed 2000 characters.

#### <span id="page-17-0"></span>**1.4 CUR Segment – Currency, Pos. 040 – Header**

**NOTE:** There may be one instance of CUR per transaction.

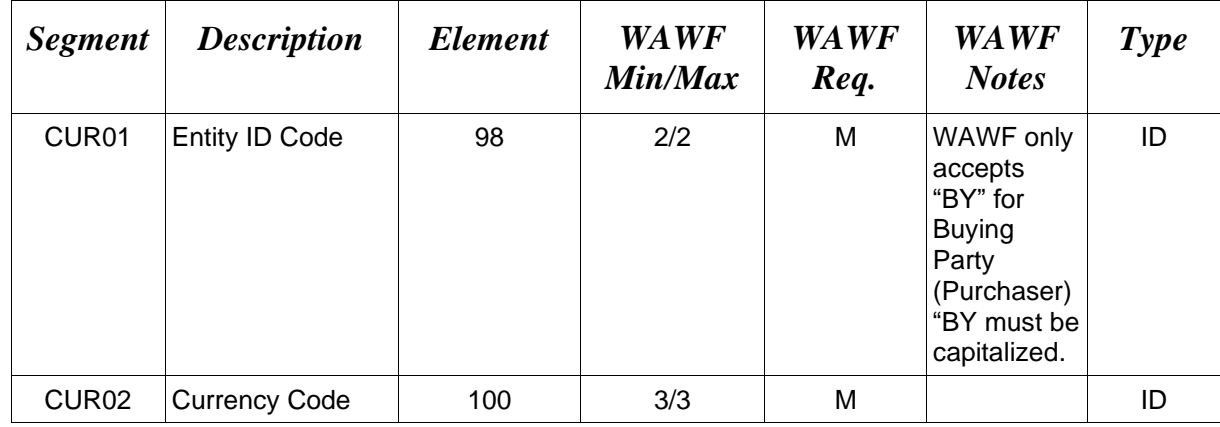

#### *Sample:*

CUR^BY^EUR

#### *Notes:*

Notes below regarding foreign currency do not affect the Costs Worksheet; all amount fields for the Costs Worksheet must be in whole numbers without decimals.

Currency codes that allow exactly two positions to the right of the decimal may be submitted via EDI.

Currency codes that allow greater than two positions to the right of the decimal may NOT be submitted via EDI.

Currency codes that allow zero or one position to the right of the decimal may be submitted via EDI, however, the following rules will be applied:

- When the amount field is defined as a numeric field (N2), the decimal positions must be submitted with one or two zeros as needed to meet the X12 requirement that exactly two decimals are required for N2 fields.
- When the amount field is defined as a decimal number field  $(R)$  or an alpha/numeric string (AN),
	- o The system will pad zeroes to right of the decimal point up to the number of digits allowed for a Currency Code.
	- $\circ$  The system will drop zeroes to the right of the decimal point if they exceed the number of digits allowed for a Currency Code.
	- o If a non-zero number is given to the right of the maximum number of allowable decimal places as specified by the Currency Code, an error will be given.

#### <span id="page-18-0"></span>**1.5 REF Segment – Reference Identification, Pos. 050 – Header**

**NOTE:** There may be one to twelve instances of REF per transaction.

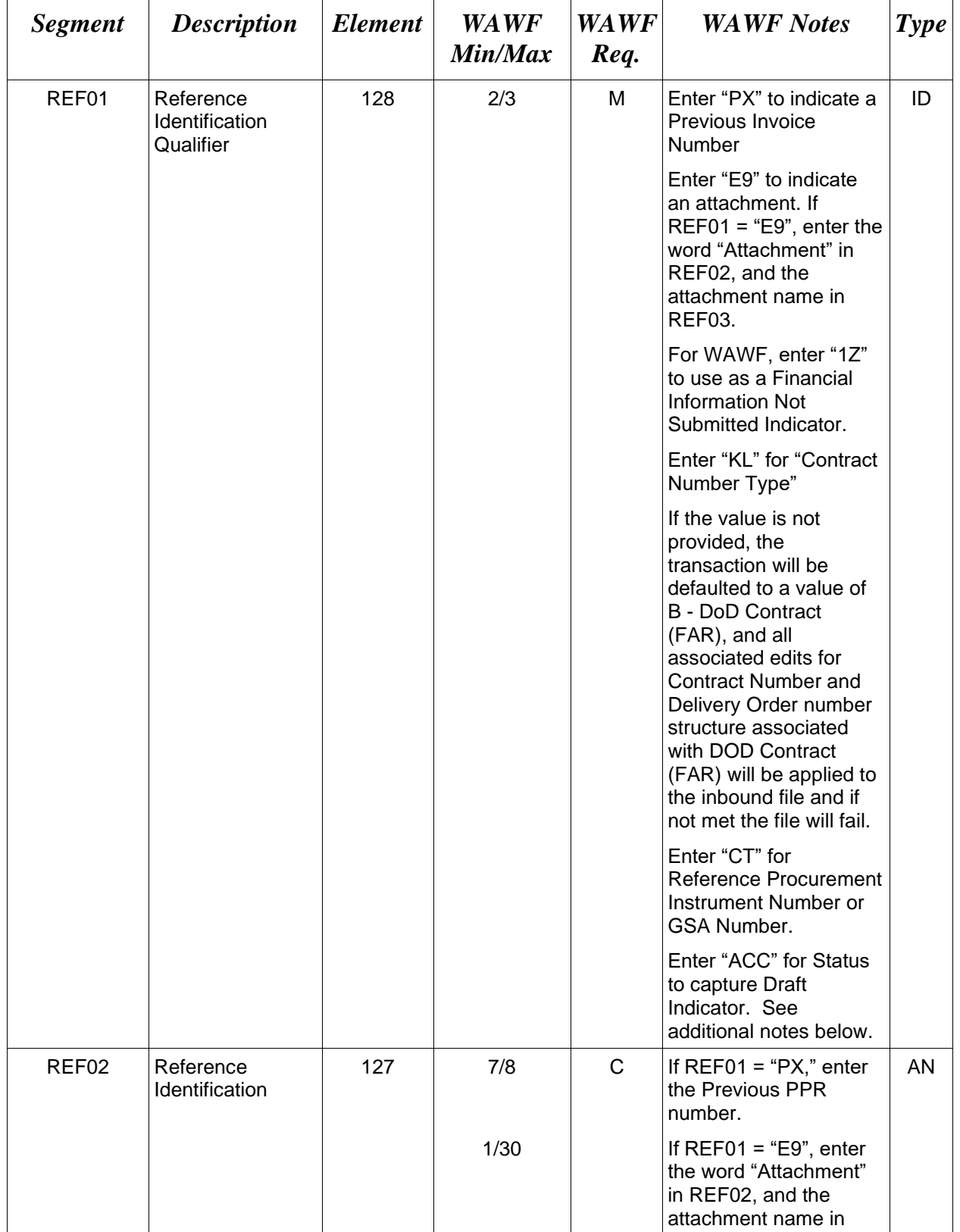

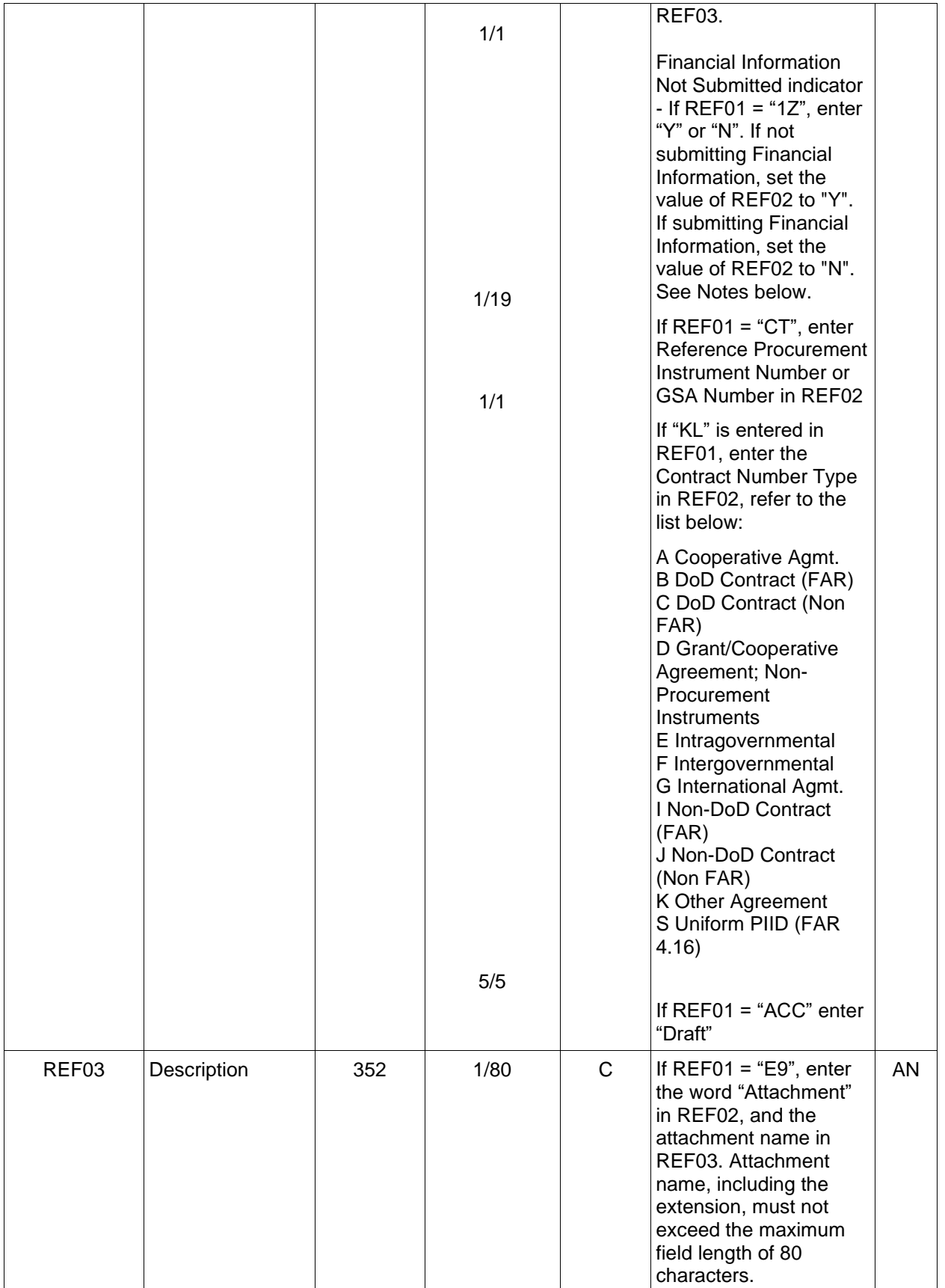

#### *Samples:*

REF^PX^PPRA001 REF^E9^Attachment^ExtraMaterial.doc (Attachment Sample) REF^1Z^Y REF^KL^A (Contract Type Reference Sample) REF^CT^F0981908C7733 (Reference Procurement Sample) REF^CT^GSA02F0013P (GSA Sample) REF^ACC^Draft (Draft Indicator)

*Notes:*

- The attachment referenced by the "E9" code in the table above represents functionality whereby an attachment can be submitted independently and associated to a submitted EDI transaction. Vendors have the ability to have the SAM set up an attachment directory that will allow the vendor to submit attachments for EDI transactions directly to the FTP Server.
- The "Financial Information" referenced by this indicator (REF01="1Z") refers to Financial Information on the contractor, that is submitted independently of this request for payment. The indicator is used with two DTM segments to populate the following clause in the certification language on a progress payment request:
	- o *SF1443: "(f) There has been no materially adverse change in the financial condition of the contractor since the contractor's (DTM02, where DTM01="270" ) submission of its last financial information dated ( DTM02 where DTM01="600" ) to the Government in connection with the contract;"*
- If a REF segment with REF01="1Z" is not used, WAWF defaults the indicator value to "N", and the two DTM segments are required. REF segment with REF01= "1Z" and REF02= "N" - the corresponding DTM segments are required. REF segment with REF01= "1Z" and REF02= "Y" - the corresponding DTM segments must not be entered.
- When EDI submissions are identified as a "Draft", the system will process them inbound using the following minimal data set requirements:
	- o Vendor CAGE
	- o Contract Number Type (Defaults to DoD Contract (FAR) if not entered)
	- o Contract Number
	- o Delivery Order Number
	- o Pay Official DoDAAC
	- o Document Type
- o Routing DoDAACs depending on the document type and pay system
- o Invoice/Shipment Number depending on the document type
- o If any Line Item data is submitted, the Item No is mandatory
- o NTE Segment (When FMS Shipment Number is used)

Once submitted as a "Draft", all documents must be processed via the web interface using the current "Save and Continue" functionality. There will be no ability to "add to a document" via additional electronic submissions.

#### **REF01 -** *Reference Id Qualifier*

- 1Z Financial Detail Code
- E9 Attachment Code
- PX Previous Invoice Number
- CT Reference procurement Instrument Number or GSA Number
- KL Contract Reference
- ACC Status (used to capture the Draft Indicator)

#### <span id="page-22-0"></span>**1.6 N1 Segment – Name Segment, Pos. No. 070 – Header**

**NOTES:** There must be at least four instances of N1 per Loop.

If N102 is entered, follow WAWF specific requirements below for entering Address data. If all Address Fields are left blank (N102, N2, N3, and N4) Address information will be defaulted.

All addressing segments (N102, N2, N3, and N4) must be **completed** if an address is being entered. If a Location Code is being entered, then addressing data is not necessary. If Address data is being entered, these Fields at a minimum must be entered:

- For U.S. Addresses, Fields N102, N301, N401, N402, and N403 are the minimum required to complete the Address. Other fields are optional.
- For Non-U.S. Addresses, Fields N102, N301, N401, N402, N403, and N404 are the minimum required to complete the Address. Other fields are optional.
- For U.S. Military Addresses, Fields N102, N301, N403, N405, and N406 are the minimum required to complete the Address. Other fields are optional.

For entry of an APO/FPO address, enter the APO/FPO Zip Code in the N403, the Military Address Indicator (i.e. AR) in the N405 and the APO/FPO code (i.e. AA, AE, or AP) in the N406.

The N1 loop may also be used to submit email addresses to which WAWF will forward an additional workflow notice for the document. When submitting email addresses, only the N1 and PER segments should be submitted in the N1 loop.

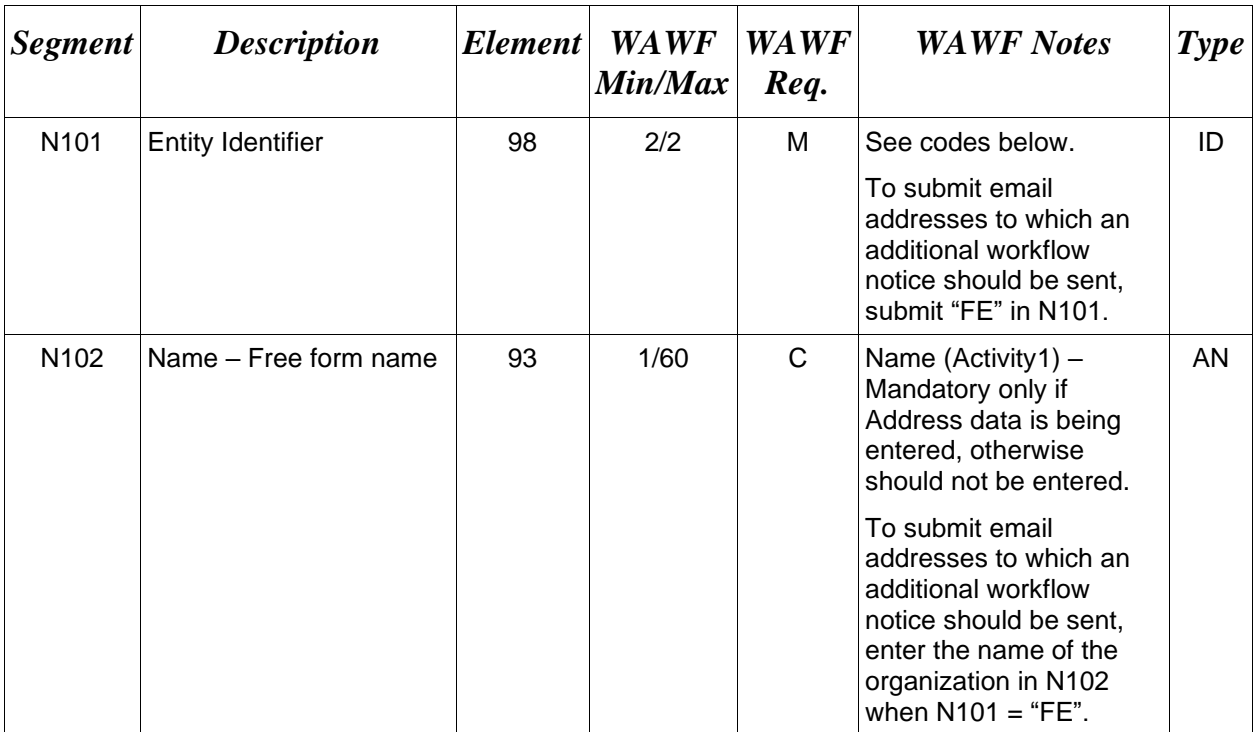

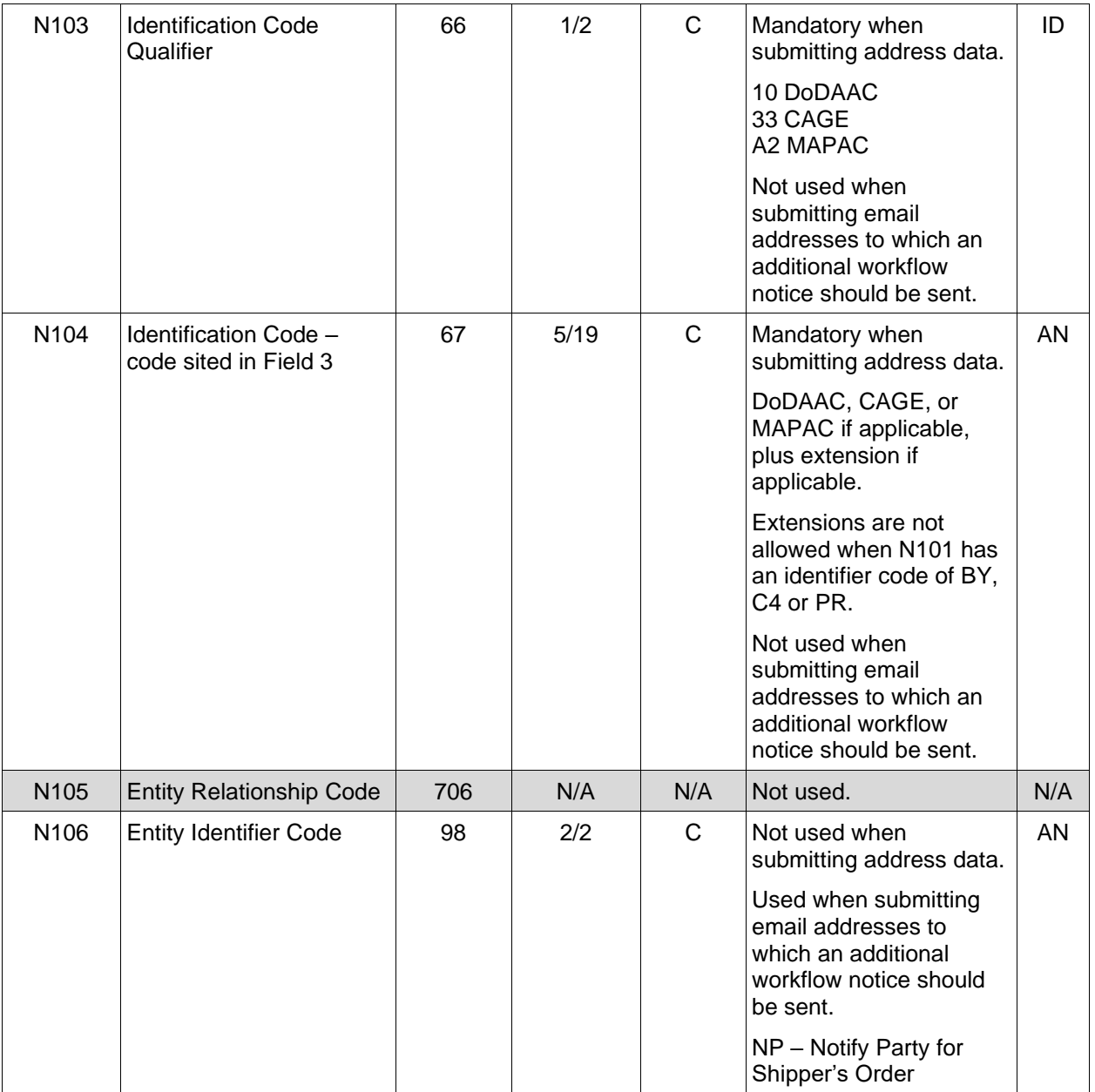

#### *Sample:*

N1^SV^ShipUSA^10^S2401A (Sample where full address is used).

N1^PE^^33^96214SUB (Sample with Extension)

N1^FE^DCMA^^^^NP (Sample for submitting email addresses)

#### *Notes:*

• WAWF will reject transactions with codes other than those listed below.

- Location Code of Vendor (PE or SE) is mandatory or Small Business Location Code (21) is mandatory – only one is allowed.
- Issue By DoDAAC (BY) is optional.
- Contract Administration Office DoDAAC (C4) is mandatory.
- Pay Office DoDAAC (PR) is mandatory.
- Service Performance Site DoDAAC (SV) is mandatory.
- Inspect By DoDAAC (L1) is optional.
- LPO (PO) is mandatory for One Pay, not allowed for MOCAS, and optional for CAPS-C/W.
- Standard Pay DoDAACs EDI inbound with a Standard Pay DoDAAC will only allow document types to be submitted that the Pay DoDAAC is signed up for and activated to receive Standard Workflow Extracts for. If any other document type is submitted for which the Standard Pay DoDAAC is not signed up to receive Standard Extracts, the document will be rejected with an error message.
- Standard Pay DoDAAC LPO Edit WAWF does not allow the entry of an LPO Location Code if the Pay office on the document is a Standard Pay DoDAAC. If an LPO is given, the file will be rejected with an error message, therefore when  $N101 = PO$  (LPO) DoDAAC is not allowed for the Standard Pay System).
- Standard Pay DoDAAC Inspect By Edit WAWF does not allow the entry of an Inspect By Location Code when the Ship to location code is registered to receive a Standard Pay workflow extract. If Inspect By is given, the file will be submitted successfully with a message, Received N101 = L1 (Inspect By Location) will be ignored when the Ship to Location is registered for a Standard Pay Request Workflow transaction.
- A Contractor DoDAAC may be submitted in any field where a CAGE is permitted except where  $N101 = PE$  or SE for Vendor.

#### **N101 -** *Entity Identifier Codes*

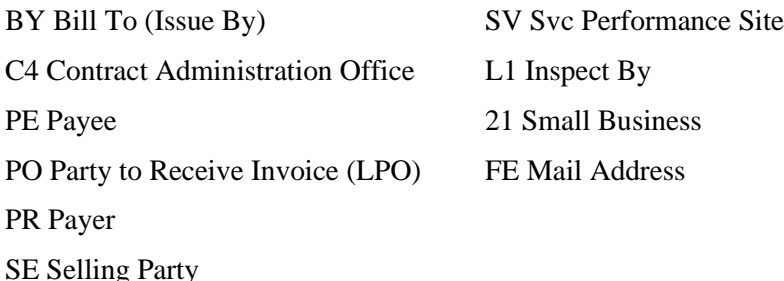

#### **N103 -** *Id Code Qualifier*

- 10 DoDAAC
- 33 CAGE Code
- A2 MAPAC

# **N106 -** *Entity Identifier Code*

NP – Notify Party for Shipper's Order

#### <span id="page-26-0"></span>**1.7 N2 Segment, Pos. No. 080 – Header**

**NOTES:** There may be one instance of N2 per N1 Loop.

Refer to Address rules for WAWF, noted in N1 Segment.

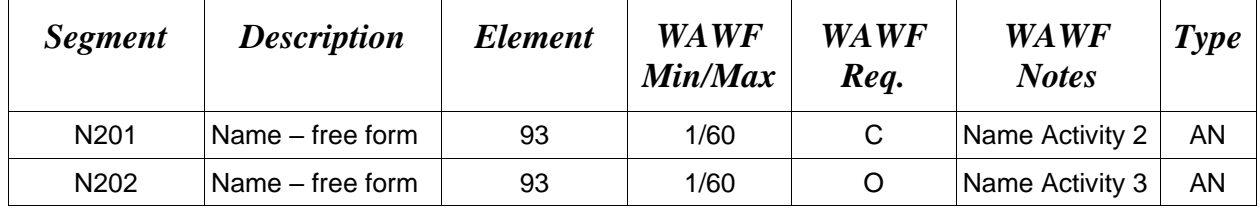

#### *Sample:*

N<sub>2</sub>^Name Activity 2

#### <span id="page-27-0"></span>**1.8 N3 Segment, Pos. No. 090 – Header**

**NOTES:** There may be up to two instances of the N3 for each N1 loop.

Refer to Address rules for WAWF, noted in N1 Segment.

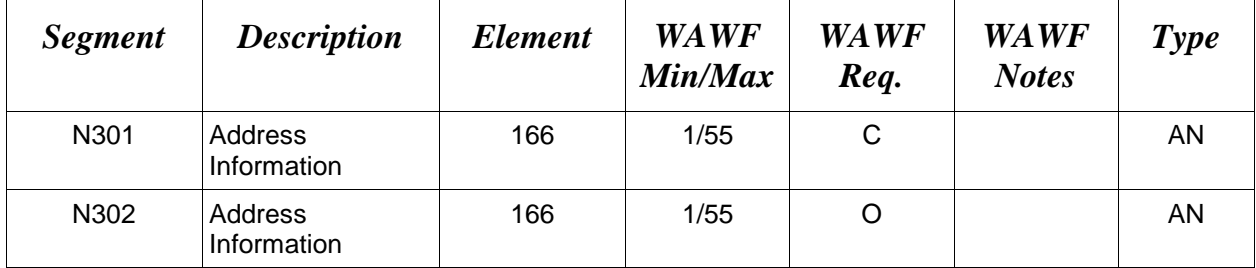

#### *Sample:*

N3^Address Information

#### <span id="page-28-0"></span>**1.9 N4 Segment, Pos. 100 – Header**

**NOTES:** There may be one instance of N4 per N1 Loop.

Refer to Address rules for WAWF, noted in N1 Segment.

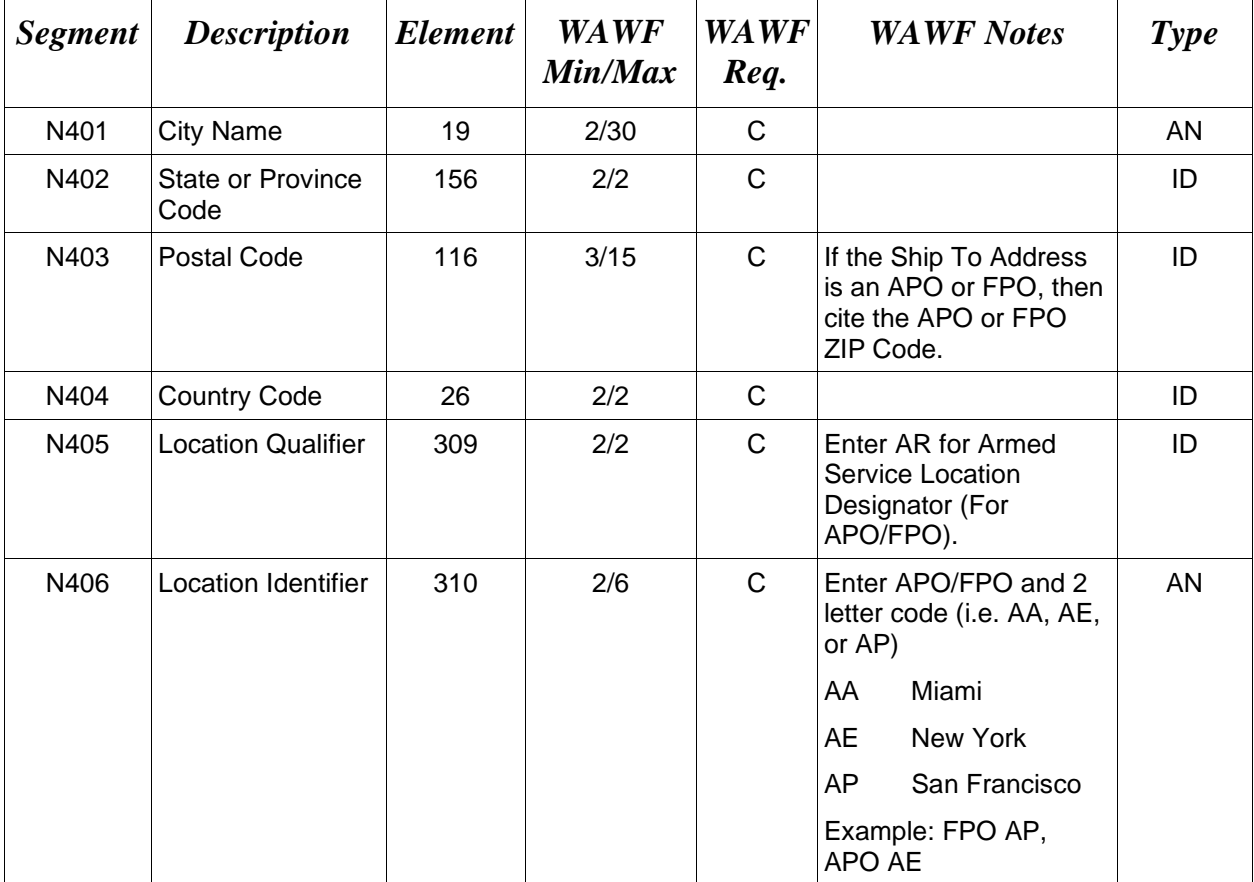

#### *Samples:*

US Address N4^Orlando^FL^32043

Non-US Address N4^Madrid^^28000^SP

US Military Address N4^^^96612-2872^^AR^FPO AP (i.e. Ship Address: USS ABRAHAM LINCOLN CVN 72 FPO AP 96612-2872)

#### **N405 –** *Location Qualifier*

AR Armed Services Location Destination (Use to indicate an APO or a FPO)

*Note:*

If an APO/FPO Address is being entered, the Vendor must enter the information in the N403, N405, and N406.

#### <span id="page-29-0"></span>**1.10 PER Segment – Administrative Communications Contact, Pos. 120 – Header**

**NOTES:** There must be one instance of PER for each transaction.

PER must be entered as part of N1 Loop for Payee to identify the user submitting the transaction – User ID.

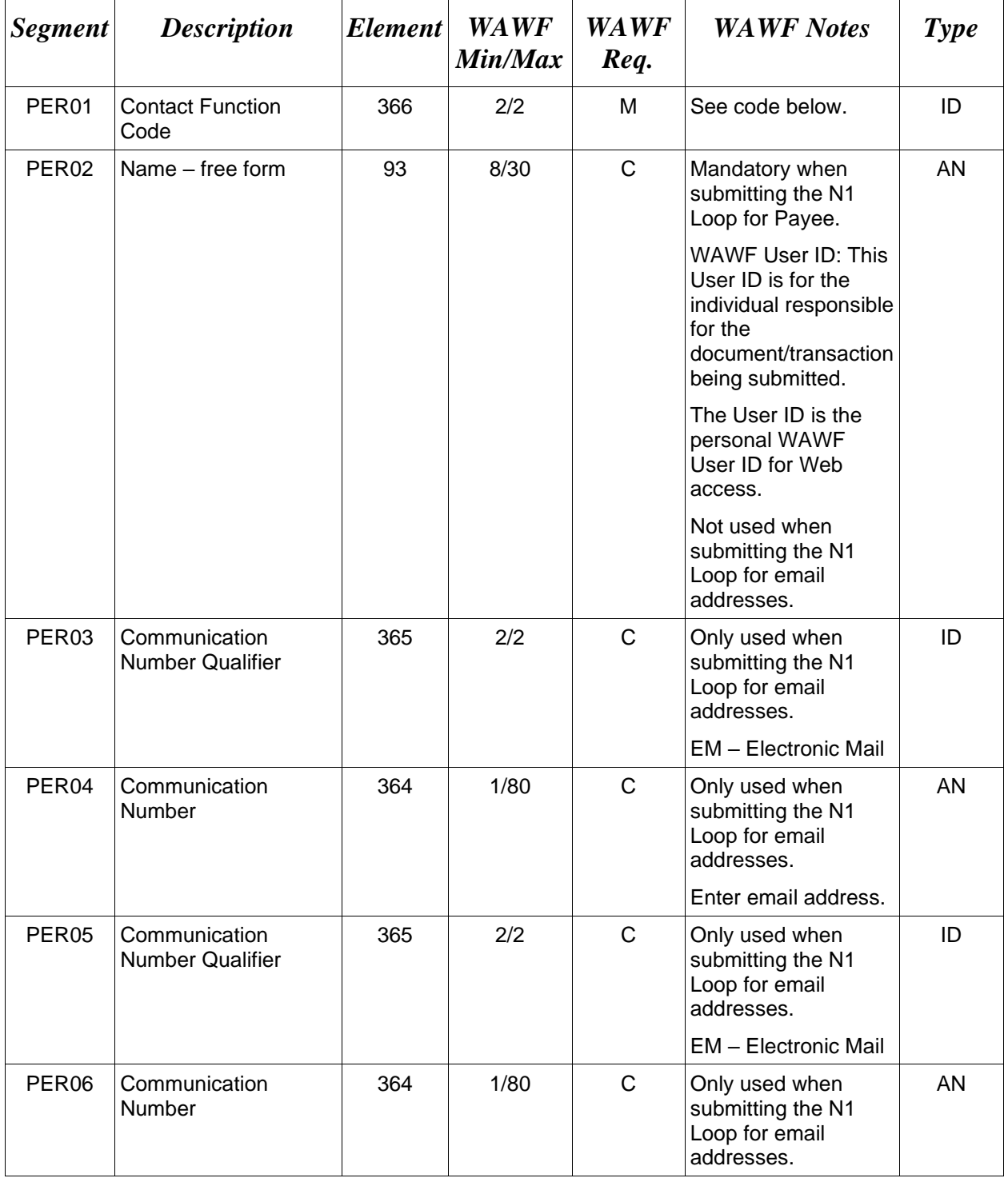

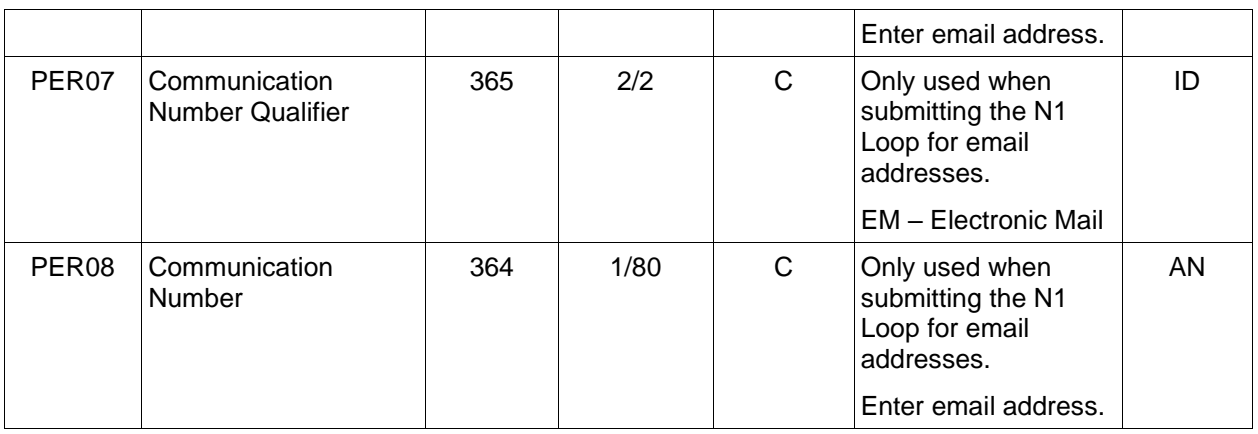

#### *Sample:*

PER^CN^^EM^john@gmail.com^EM^jane@gmail.com^EM^mark@gmail.com

#### *Notes:*

WAWF will ignore codes other than the ones noted below.

When submitting email addresses, the PER segment may be repeated up to three times per N1 Loop, allowing for a total of nine email addresses.

#### **PER01** *- Contact Function Code*

- IC Information Contact (Note: The Code "CE" in the IC means the same thing as the code "IC"; for WAWF, please use the code "IC".)
- CN General Contact

#### <span id="page-31-0"></span>**1.11 ITD Segment – Terms of Sale/Deferred Terms of Sale, Pos. 130 – Header**

**NOTE:** There may be one to five instances of ITD per transaction. However, this may be limited based on Payment System limitations.

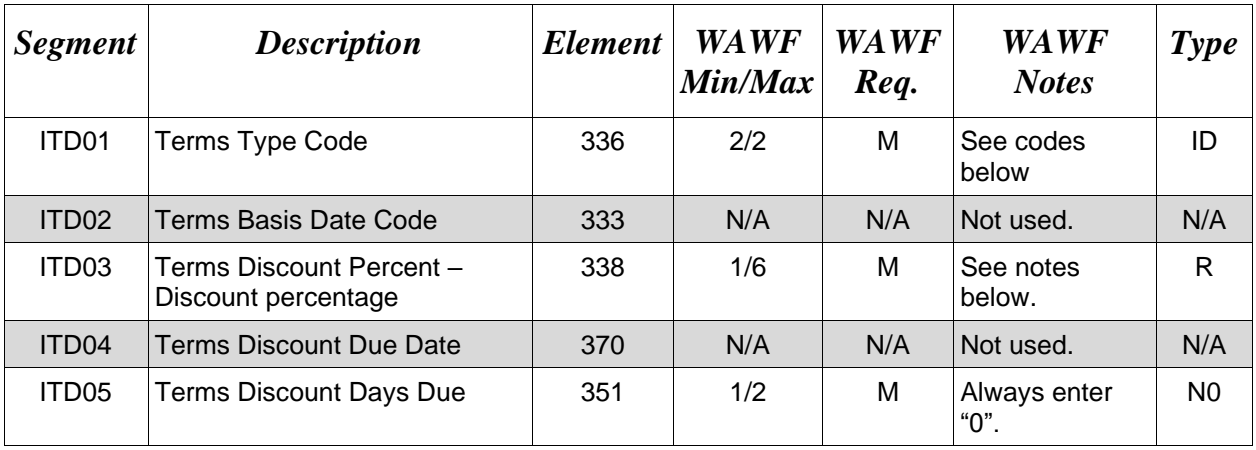

#### *Sample:*

ITD^19^^875^^0 (Liquidation rate sample) – See note below.

 $ITD^{\wedge}20^{\wedge\wedge}85^{\wedge\wedge}0$  (Progress Payment rate sample) – See note below.

#### *Notes:*

- WAWF will reject transactions containing any code other than "19" or "20" in ITD01.
- ITD03 This data element is an "R" type, which means that there is no implied decimal. Percents should be transmitted as follows: When ITD01 is code 20; only 2 decimal places are cited in the contract percent (e.g., the percent is 80%, 85%, or 90%), transmit 80, 85, or 90. When ITD01 is code 19, 3 numbers (e.g., 87.5%, 91.3%, or 90.0%, etc.), transmit 875, 913, 900.

#### **ITD01 -** *Terms Type Codes*

- 19 Liquidation Rate
- 20 Progress Pay Rate

#### <span id="page-32-0"></span>**1.12 DTM Segment – Date/Time Reference, Pos. 140 – Header**

**NOTES:** There must be one or three instances of DTM per transaction.

WAWF only accepts DTM at the Document level, not the Line item level.

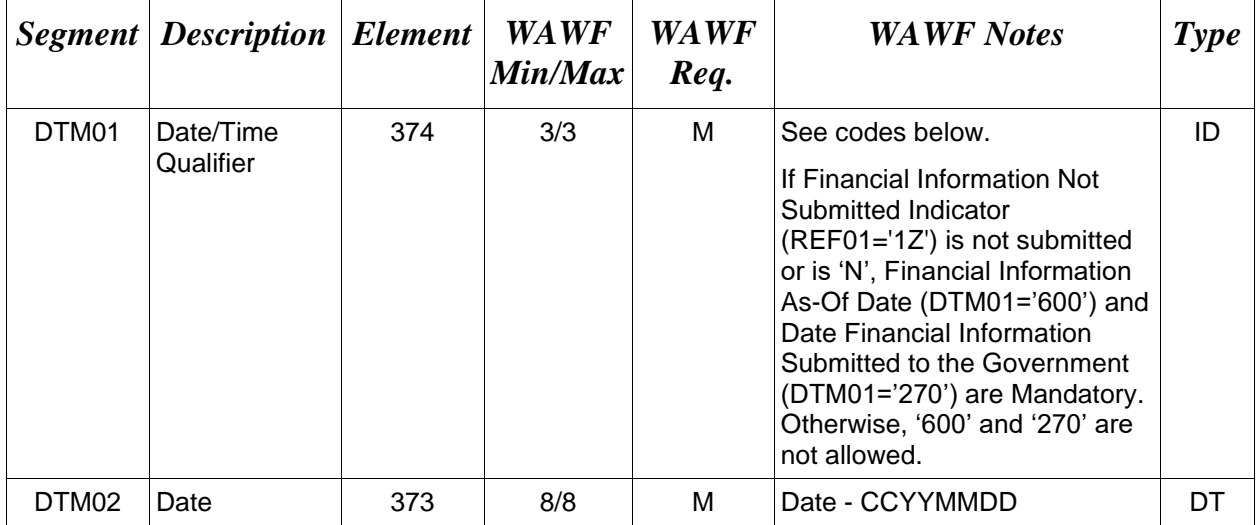

#### *Samples:*

DTM^434^20080820 DTM^600^20080820 DTM^270^20080820

#### **DTM01 –** *Date/Time Qualifier*

- 434 Statement (For PPR, use to indicate the Section II on SF1443 date referred to as "Statement of Costs under this contract through \_\_\_\_" date.)
- 600 Financial Information As-Of Date (this date appears in the SF1443 in the certification section, as shown below)
- 270 Date Financial Information Submitted to the Government (this date appears in the SF1443 in the certification section, as shown below)
	- SF1443: *"(f) There has been no materially adverse change in the financial condition of the contractor since the contractor's ( DTM02, where DTM01="270" ) submission of its last financial information dated ( DTM02 where DTM01="600" ) to the Government in connection with the contract;"*

# <span id="page-33-0"></span>**1.13 FA1 Segment – Type of Financial Accounting Data – Skip this Line**

# <span id="page-34-0"></span>**1.14 FA2 Segment – Accounting Data – Skip this Line**

#### <span id="page-35-0"></span>**1.15 IT1 Segment – Base Item Data, Pos. 010 – Detail**

**NOTES:** There must be one instance of IT1 per Line item (IT1) Loop.

The IT1 Loop may loop up to 250 times per transaction.

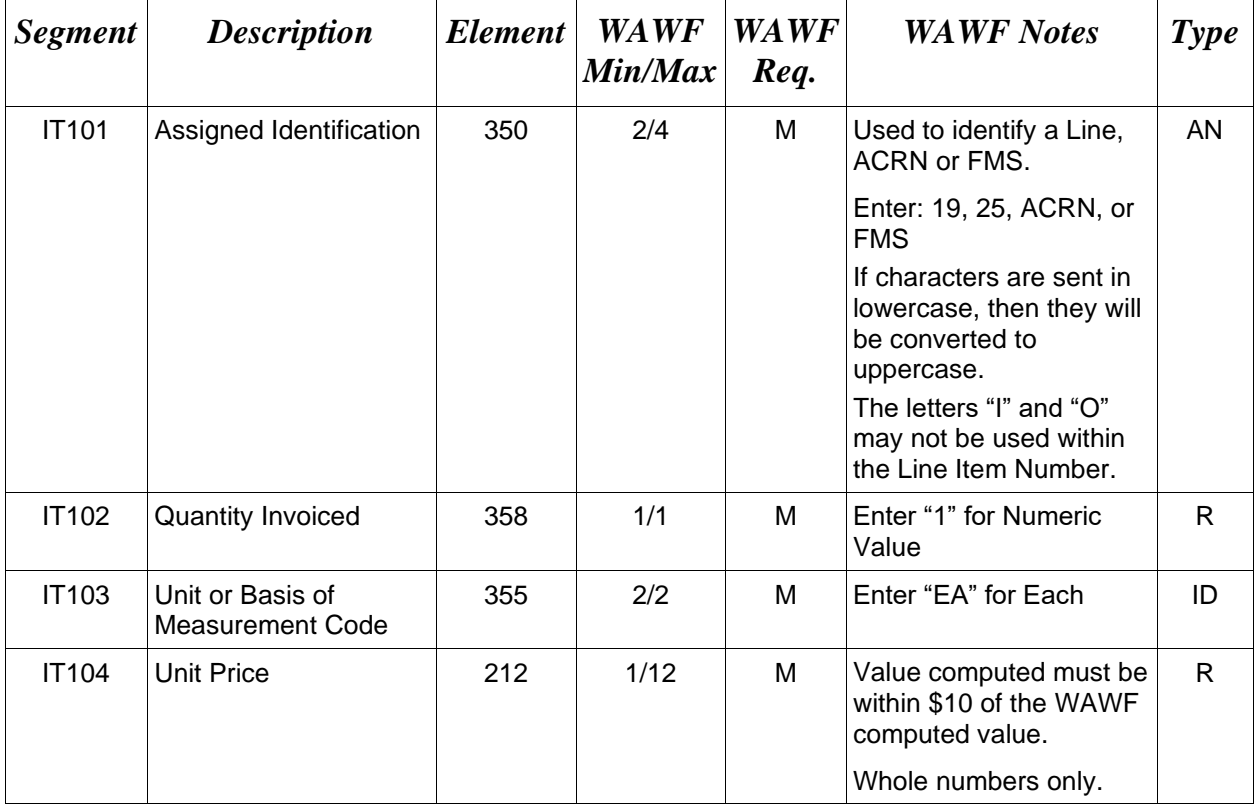

#### *Samples:*

IT1^19^1^EA^6000

IT1^25^1^EA^6125

IT1^FMS^1^EA^59399

IT1^ACRN^1^EA^25000

#### <span id="page-36-0"></span>**1.16 SLN Segment – Subline Item Detail, Pos. 200 – Detail**

**NOTES:** There may be one instance of the Subline detail.

Use in all original and resubmitted requests for PPR.

Use to transmit the Country Code for FMS request or ACRN, CLIN/SLIN level data.

When a PPR contains both US and FMS requirements, the progress rate is the same for both. There must be two separate iterations of the SLN Segment, one to transmit the U.S. data and one to transmit the FMS data.

For MOCAS, US and FMS are not allowed on the same document. Separate documents have to be issued.

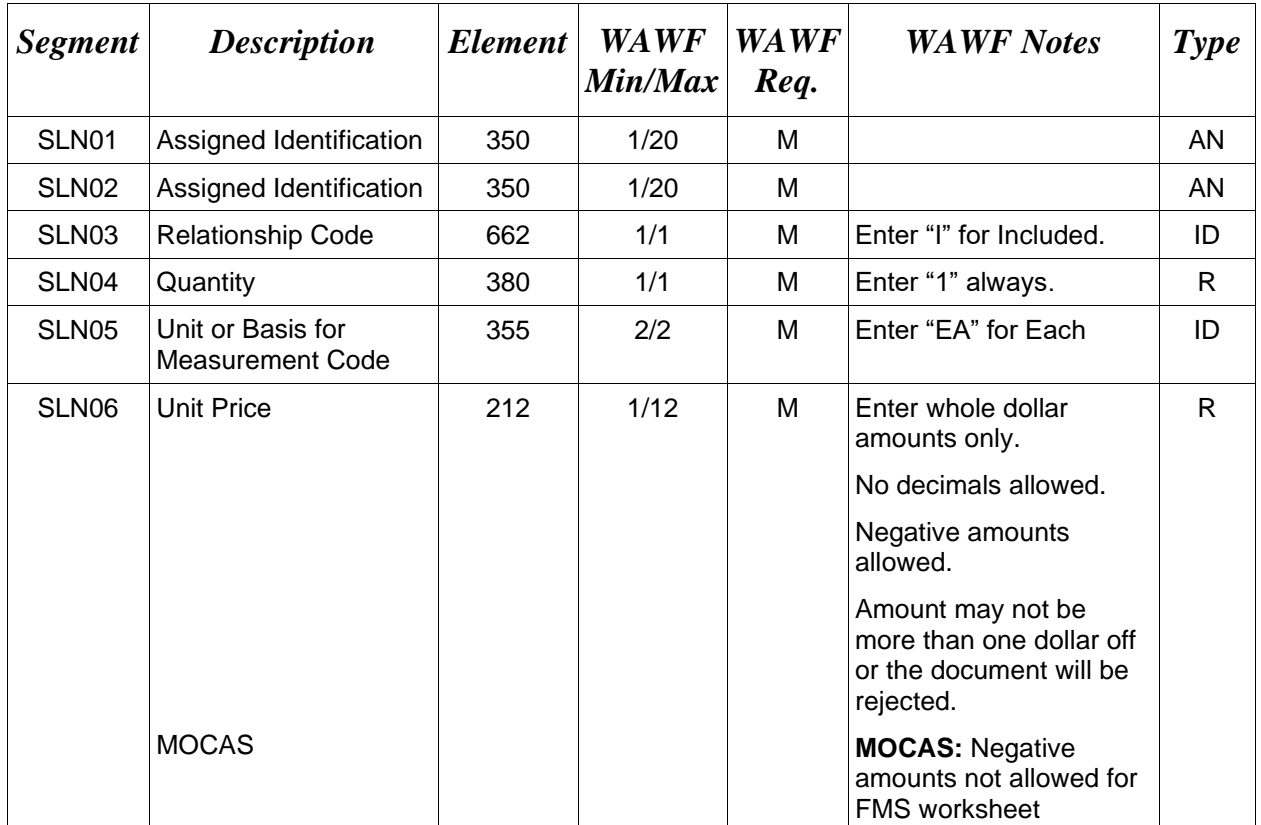

#### *Samples:*

SLN^19^11^I^1^EA^30000 SLN^19^12A^I^1^EA^17500 SLN^19^12B^I^1^EA^12500 SLN^19^12C^I^1^EA^30000 SLN^19^13^I^1^EA^7500 SLN^19^14A^I^1^EA^5000 SLN^19^14B^I^1^EA^4000 SLN^19^14C^I^1^EA^1000

SLN^19^14D^I^1^EA^3500 SLN^19^14E^I^1^EA^4500 SLN^19^15^I^1^EA^12000 SLN^19^16^I^1^EA^60000 SLN^19^17^I^1^EA^12000 SLN^19^18^I^1^EA^6000 -------------------------------------------- SLN^25^20A^I^1^EA^19500 SLN^25^20B^I^1^EA^10500 SLN^25^20C^I^1^EA^2625 SLN^25^20D^I^1^EA^4500 SLN^25^20E^I^1^EA^7125 SLN^25^21A^I^1^EA^7500 SLN^25^21B^I^1^EA^67500 SLN^25^21C^I^1^EA^54000 SLN^25^21D^I^1^EA^10000

SLN^25^21E^I^1^EA^44000 SLN^25^22^I^1^EA^7125 SLN^25^23^I^1^EA^5000 SLN^25^24^I^1^EA^1000

#### *Notes:*

- SLN01: When "19", "25", "FMS" or "ACRN" is identified in IT101, cite the same value in SLN01.
- SLN01: When SLN01 cites the expression "ACRN", SLN02 must contain the actual ACRN and SLN06 will contain the amount charged to the ACRN.
- SLN02: When "19" is expressed in the IT101, SLN01 indicates the Line Item number on the SF1443 for which the dollar amount is being transmitted. Use only the numbers 11 through 18. If the numbers 9 or 10 are submitted, the value in SLN06 will be ignored. Letters should be capitalized (i.e. 12A).
- SLN02: When "25" is expressed in the IT101, SLN01 indicates the Line Item number on the SF1443 for which the dollar amount is being transmitted. Use only the numbers 20 through 24. Letters should be capitalized (i.e. 20A).
- SLN02: When "FMS" is expressed in IT101, SLN01 indicates the Country Code.
- SLN02: Use to indicate the ACRN value when "ACRN" is expressed in the IT101/SLN01.

# <span id="page-38-0"></span>**1.17 LM Segment – Code Source Information – Skip this Line**

# <span id="page-39-0"></span>**1.18 LQ Segment – Skip this Line**

#### <span id="page-40-0"></span>**1.19 TDS Segment – Total Monetary Value Summary, Pos. 010 – Summary**

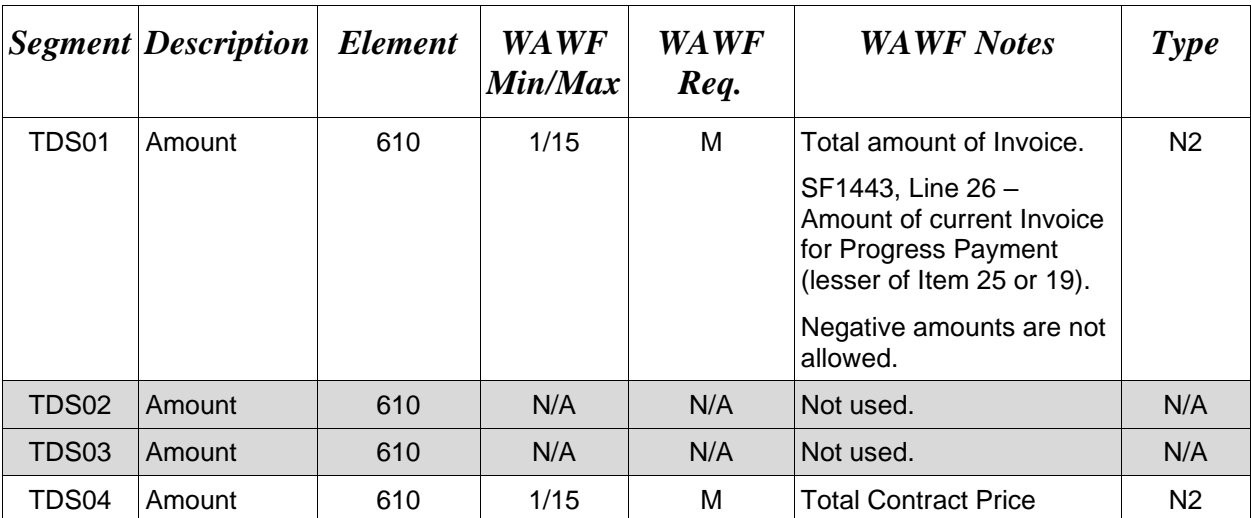

**NOTE:** There must be one instance of TDS per transaction.

#### *Sample:*

TDS^75277700^^^300043500

#### *Notes:*

- TDS01: Use in all requests for Progress Payments including withdrawals, to indicate the lesser amount of Block 19 or Block 25 (e.g. Block 26) on the SF 1443.
- TDS04: Use to indicate the amount of the contract. See Block 5 of the SF 1443. Use is required when transmitting an original request for Progress Payment. Use, as applicable, in changes to previously submitted requests for Progress Payments. Do not use when withdrawing a previously submitted request for Progress Payment.

#### <span id="page-41-0"></span>**1.20 CTT Segment Transaction Totals, Pos. 070 – Summary**

**NOTE:** There must be one instance of CTT per transaction.

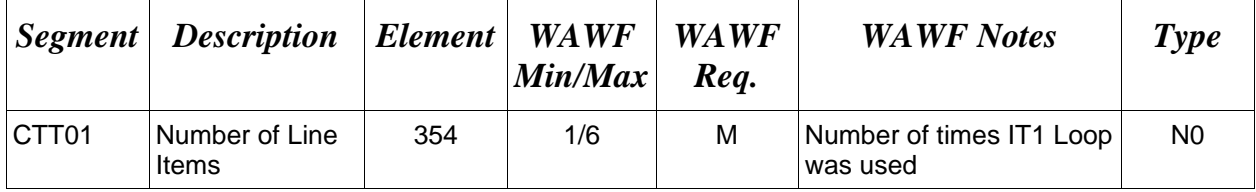

#### *Sample:*

 $CTT^{\wedge}10$ 

#### <span id="page-42-0"></span>**1.21 SE Segment – Transaction Set Trailer, Pos. 080 – Summary**

**NOTE:** There must be only one instance of SE per transaction.

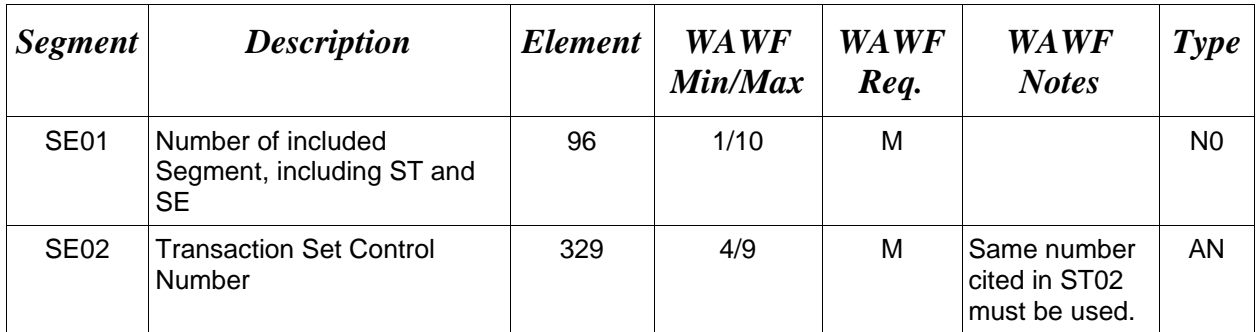

#### *Sample:*

SE^250^0023